#### 藤本蚕業プロジェクト公開講座2023 デジタルアーカイブ学会地域アーカイブ部会シリーズ研究会 藤本蚕業歴史館でデジタル化ワークショップ 披露会&情報交換

#### 2023年12月17日

本日のテキストは コチラ

<https://d-commons.net/fujimoto-arch/?c=&p=126409>

前川道博 長野大学・企業情報学部 藤本蚕業プロジェクト代表

### 本日のタイムテーブル 実習ふり返り、披露会、情報交換

- 14:00 前回のデジタル化ワークショップふり返り
- 14:10 Scaniverseによる3Dデータ制作

スキャンニング→3Dデータ制作(Post to Scaniverse/Post to Sketchfab)→eduスクウェア記事に埋め込み公開

- ※Apple or Googleアカウント、Sketchfabの埋め込みコードなど
- ※実際に操作しながら困っている方に助言
- 15:00 皆さんの成果披露会と情報交換
- 15:30 Matterportによるデジタルツイン空間制作
- 「藤本蚕業歴史館ウォーク」を例にデジタルアーカイブデータへの ナビゲーションをどう実現するかを解説します。
- 16:00 終了

# 前回ワークショップのふり返り・記録

#### 「藤本蚕業歴史館でデジタル化ワークショップ」記録と資料 2023/12/09

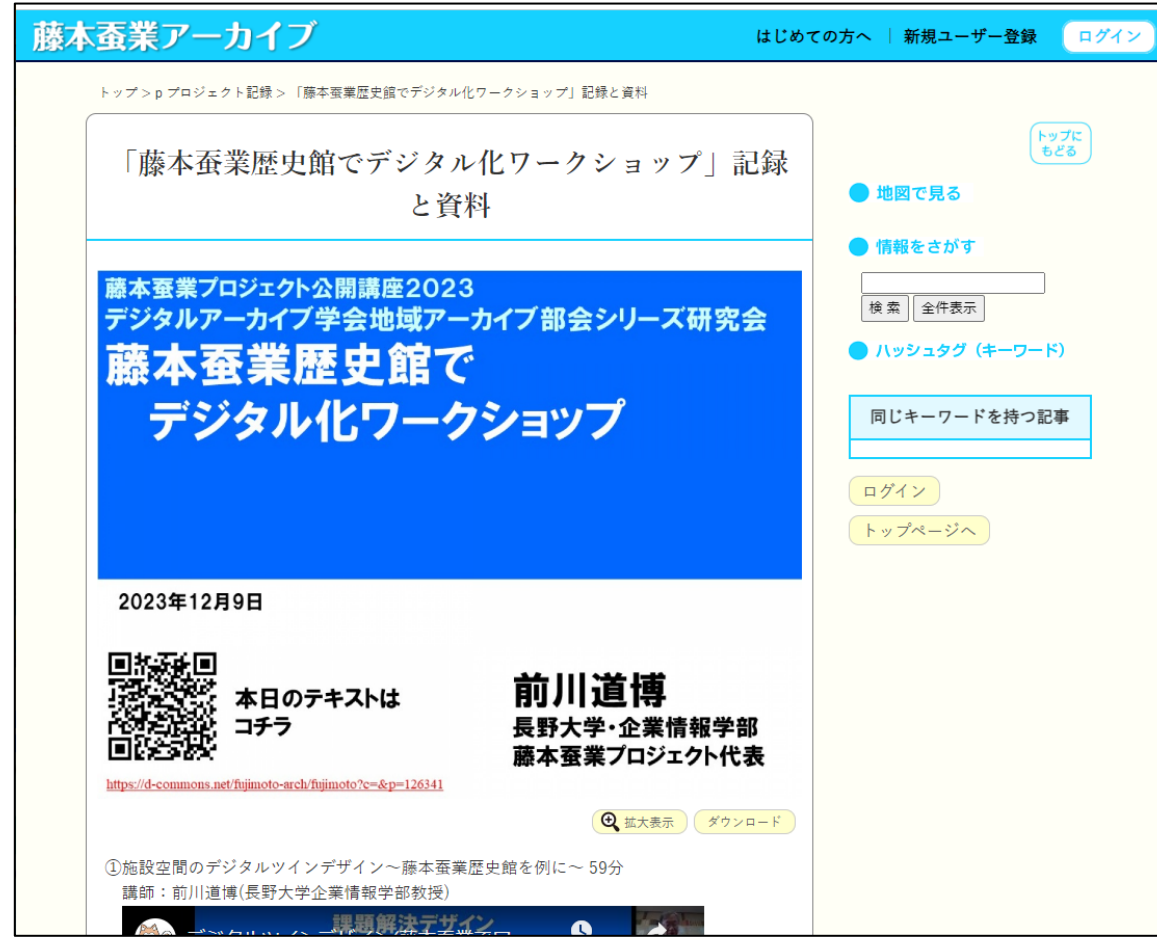

#### 記録(YouTube動画) テキスト

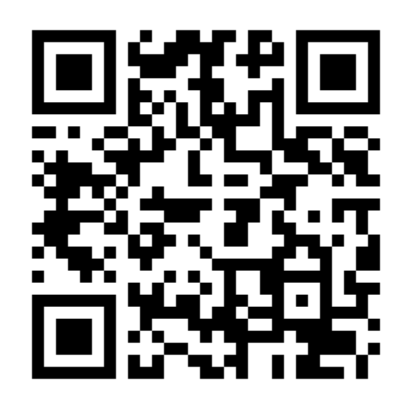

<https://d-commons.net/fujimoto-arch/?c=&p=126341>

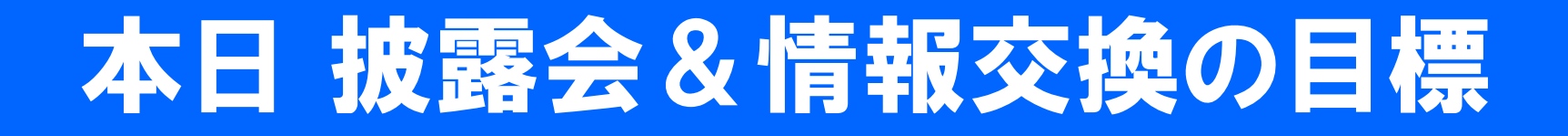

前回、ホントに大丈夫だったかな?

1) Scaniverseで制作した3Dデータを「eduスクウ ェア」に投稿し公開する。

2) 3Dデータをデジタルアーカイブサイトにどう組 み込めるか(デジタルツイン)がわかるようになる。

## ねらい1:Scaniveseの3Dをネット公開

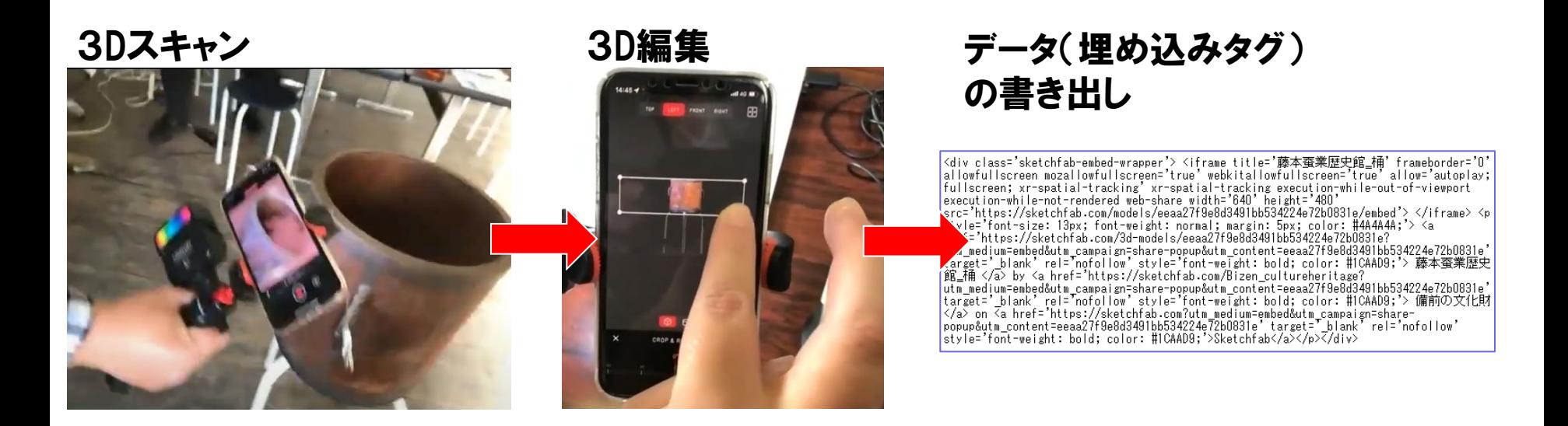

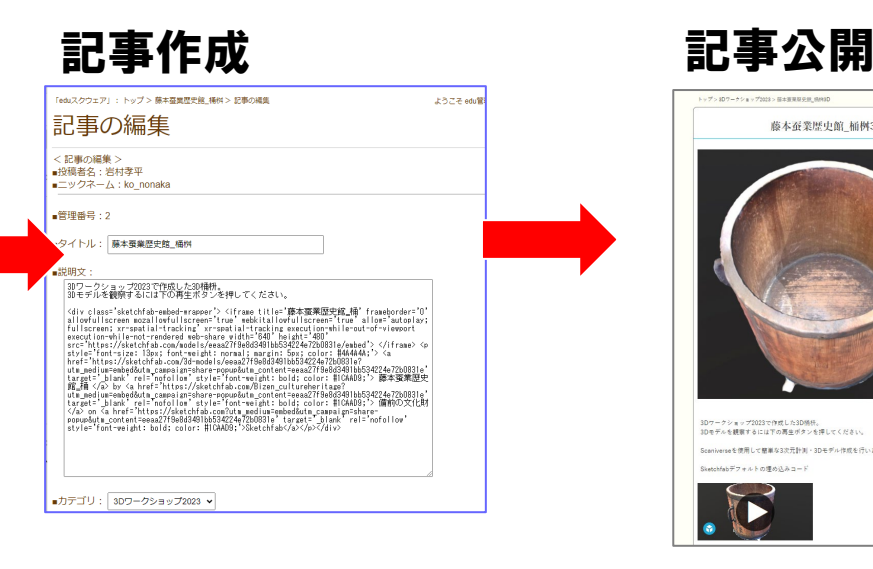

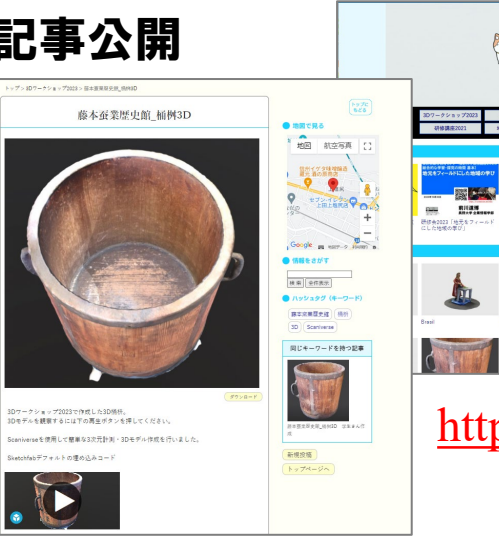

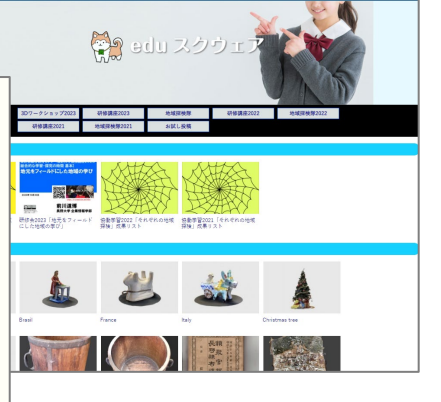

<https://d-commons.net/edu/>

# ねらい2:デジタルツイン空間の構築

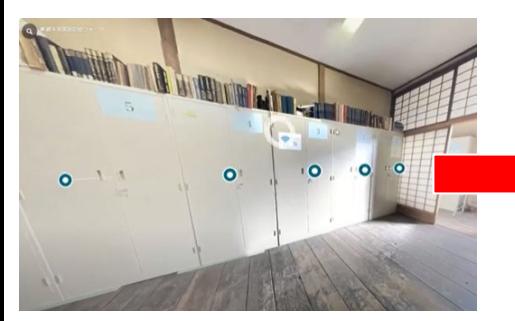

(Matterport)

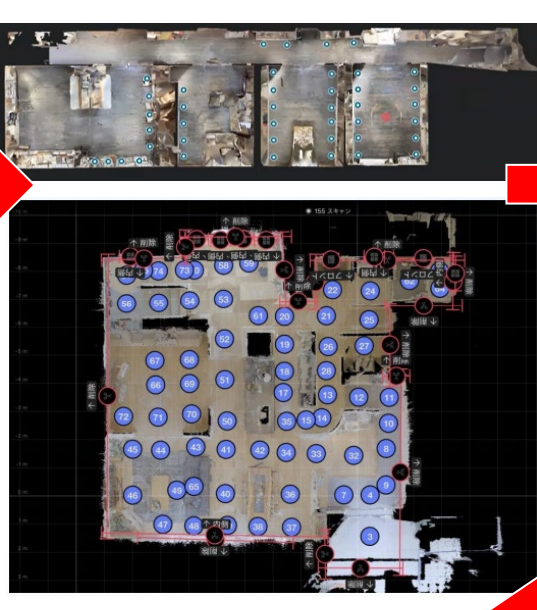

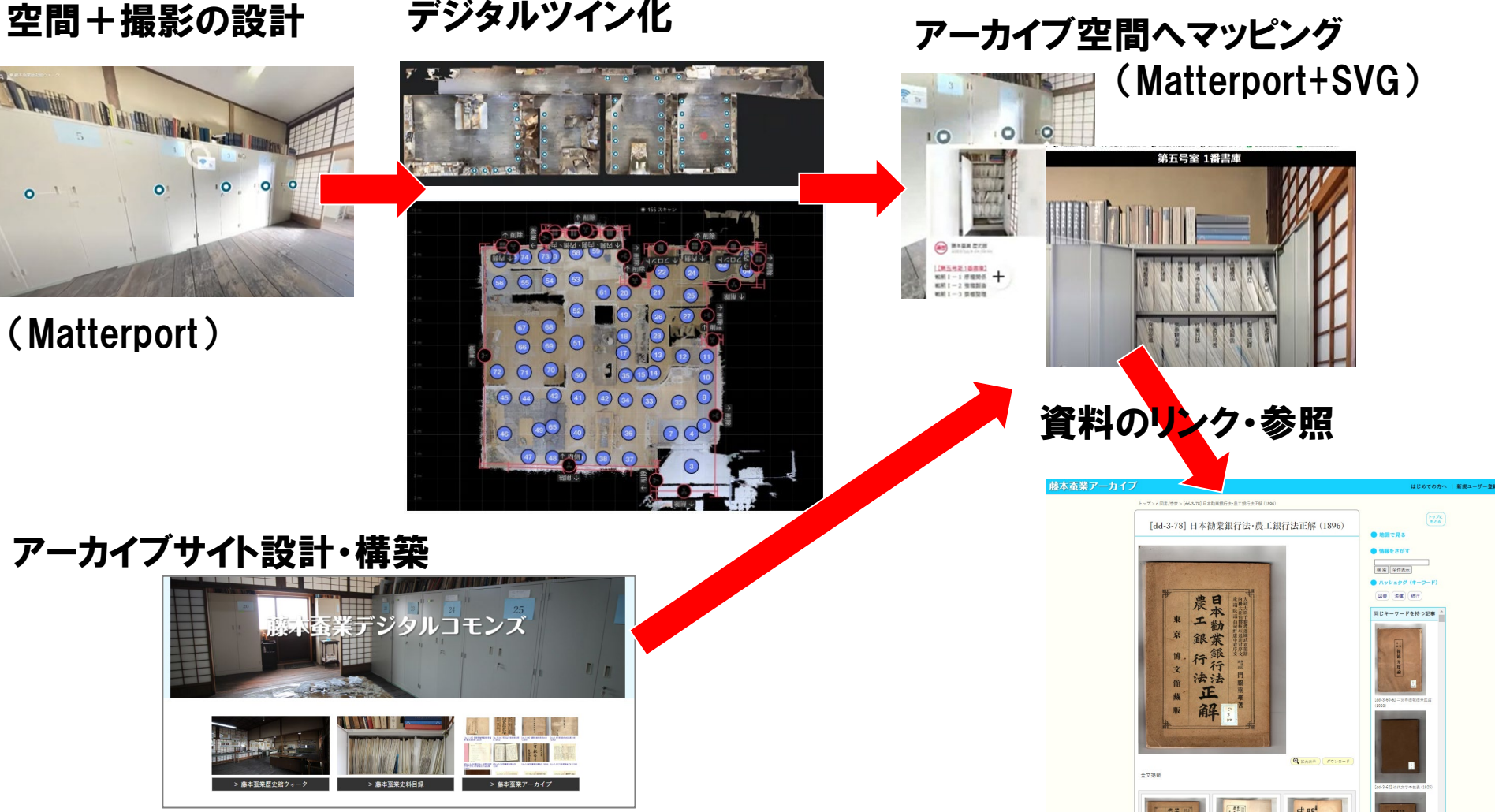

卷物

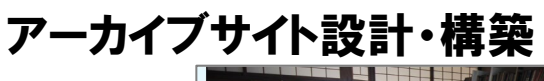

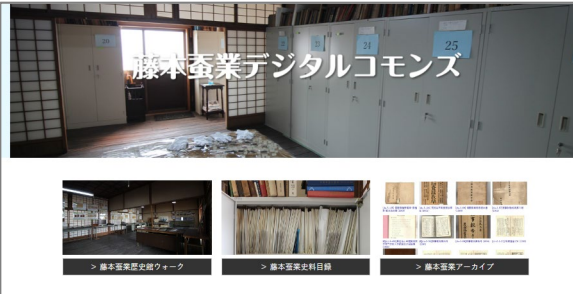

(d-commons.net)

### Scaniverseの3Dデータを貼り付ける

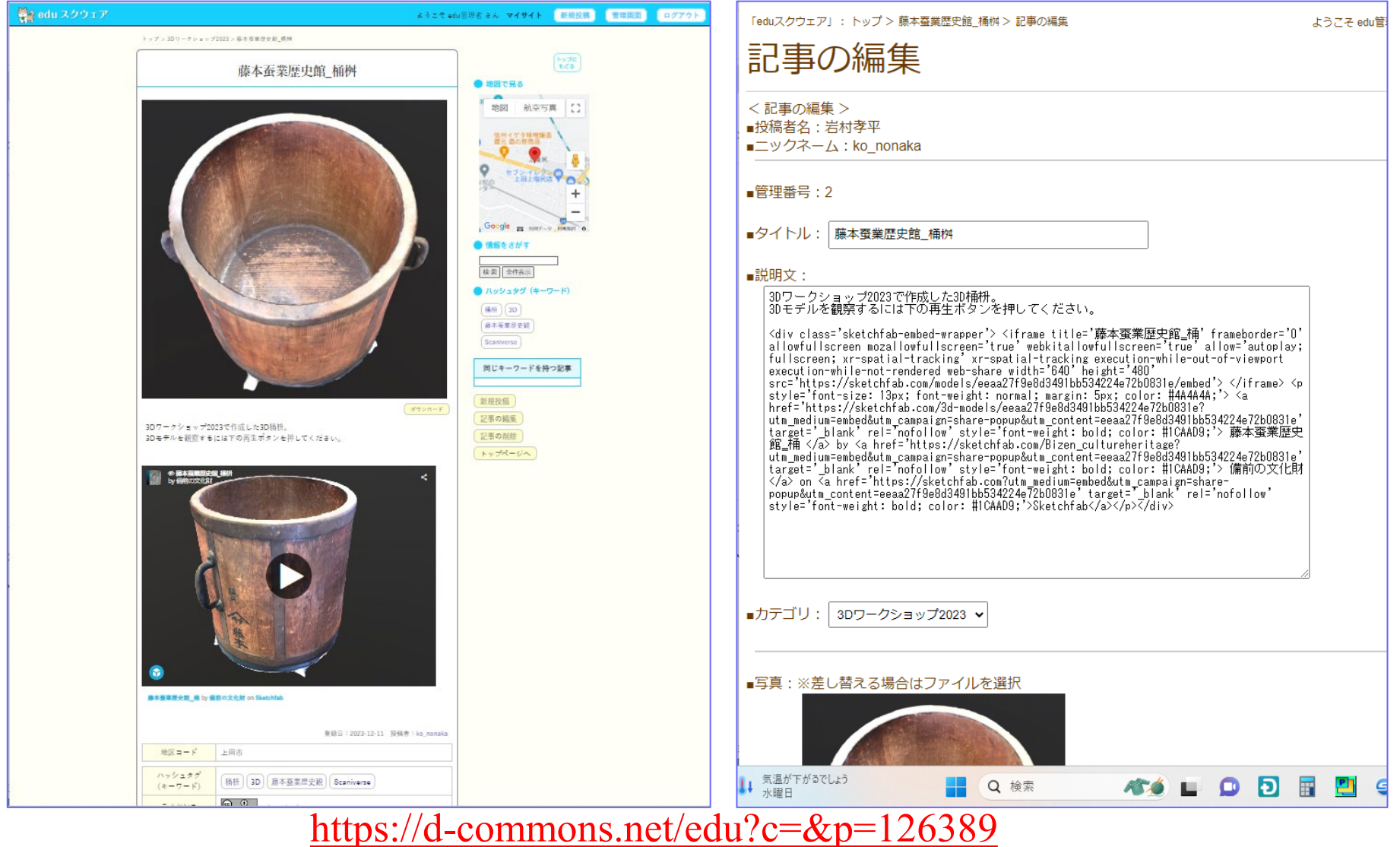

## Matterportの3Dデータを貼り付ける

ようこそ edu管理者 さん

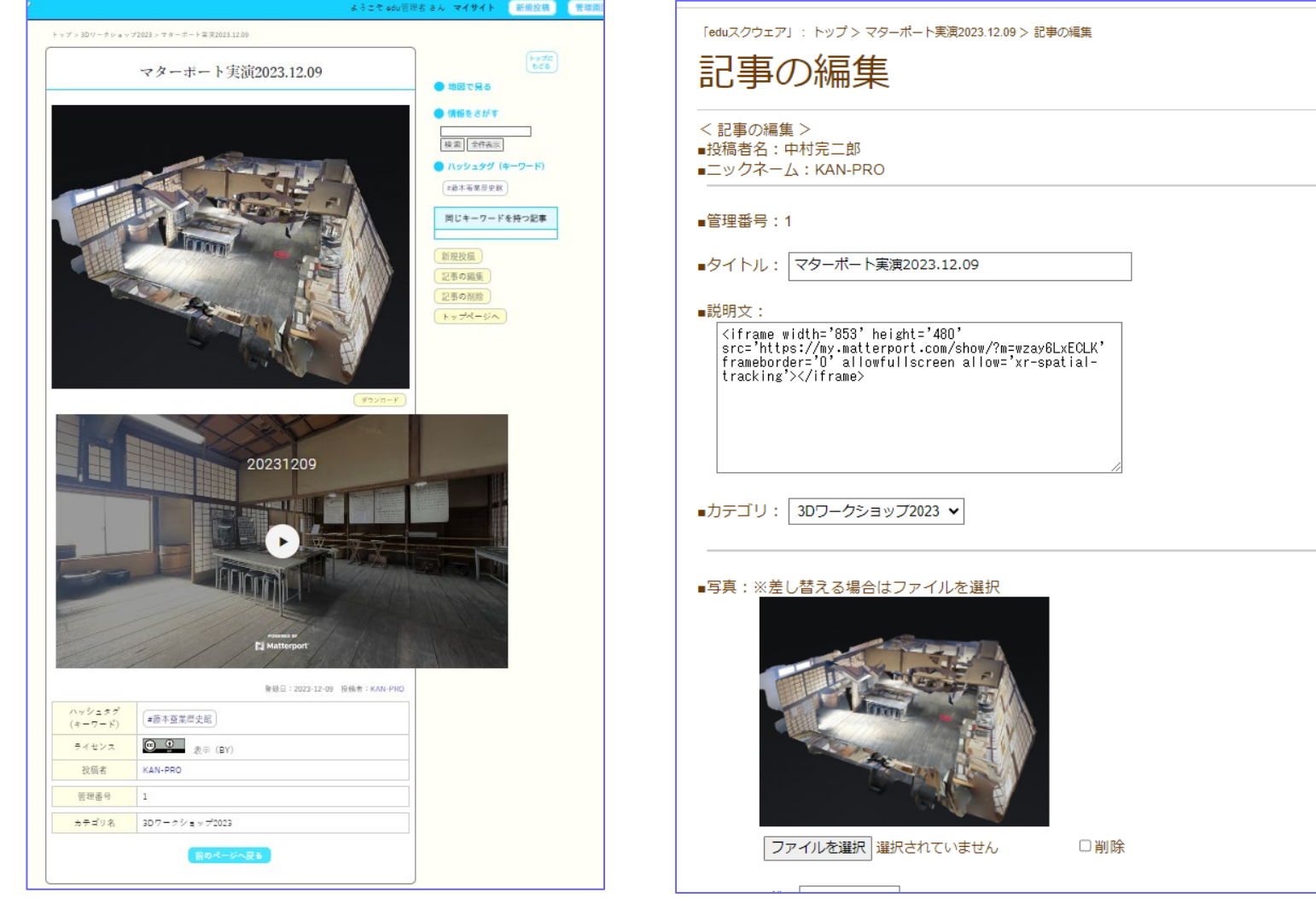

<https://d-commons.net/edu?c=&p=126342>

#### この後のタイムテーブル

14:10 Scaniverseによる3Dデータ制作

フォロアー:岩村孝平さん

15:00 皆さんの成果披露会と情報交換

フォロアー:前川+岩村さん+中村さん

15:30 Matterportによるデジタルツイン空間制作

フォロアー:中村完二郎さん 16:00 終了